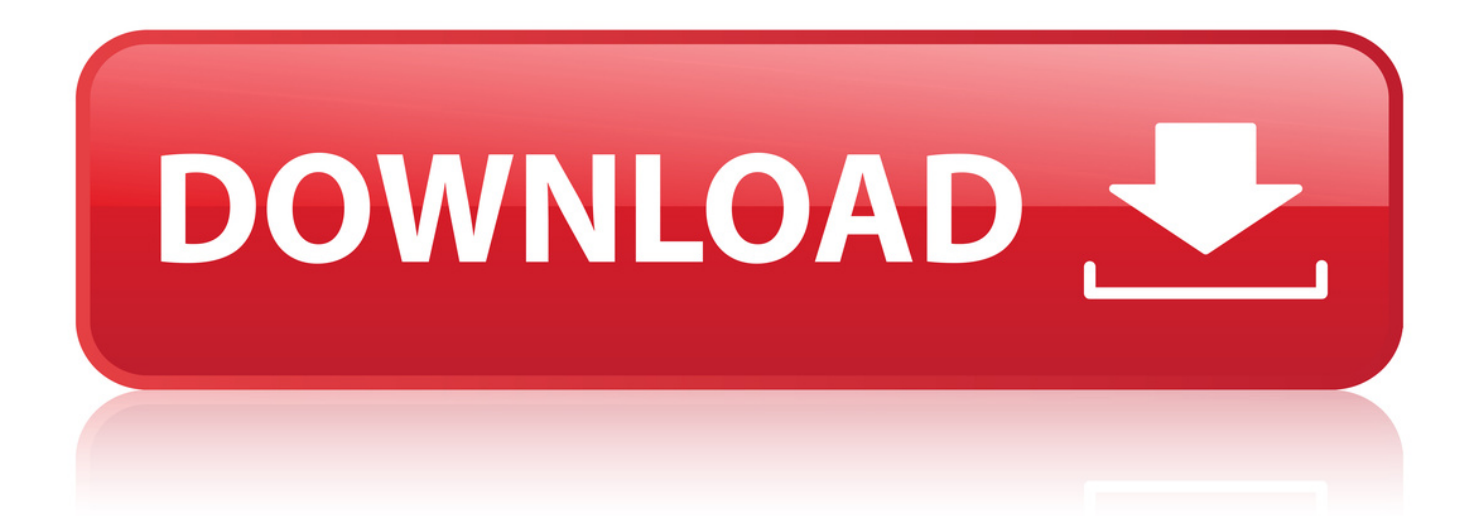

[Use Bootstrap's custom button styles for actions in forms, dialogs, and more with support . btn-primary" type="submit">Button](http://urllio.com/xcj0u)